### **Single Knob Scan**

2007/11/30 for KEKB Review KEKB Naoko.Iida

The optical functions at the IP are adjusted locally in various ways to optimize the luminosity during physics runs. In this tuning, the following optical parameters are adjusted.

•Vertical waist

•Tilt(xy-coupling) and vertical dispersion

•Horizontal dispersion

In KEKB operation panels, blue and red colors are usually used as HER and LER.

Because positron means "sun-electron" in Japanese.

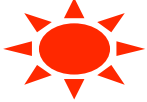

#### •**Vertical Waist**

-The waist of the vertical β-function in each ring is adjusted independently by changing the fudge factors of the final-focus quadrupoles on both sides of the IP, QCSs and QC1s(only for the HER)

-HER: The vertical waist is changed by  $QCI{LR}E$ .

-LER: The vertical waist is changed by QCS{LR} and

that of HER is compensated by  $QCI{LR}E$ .

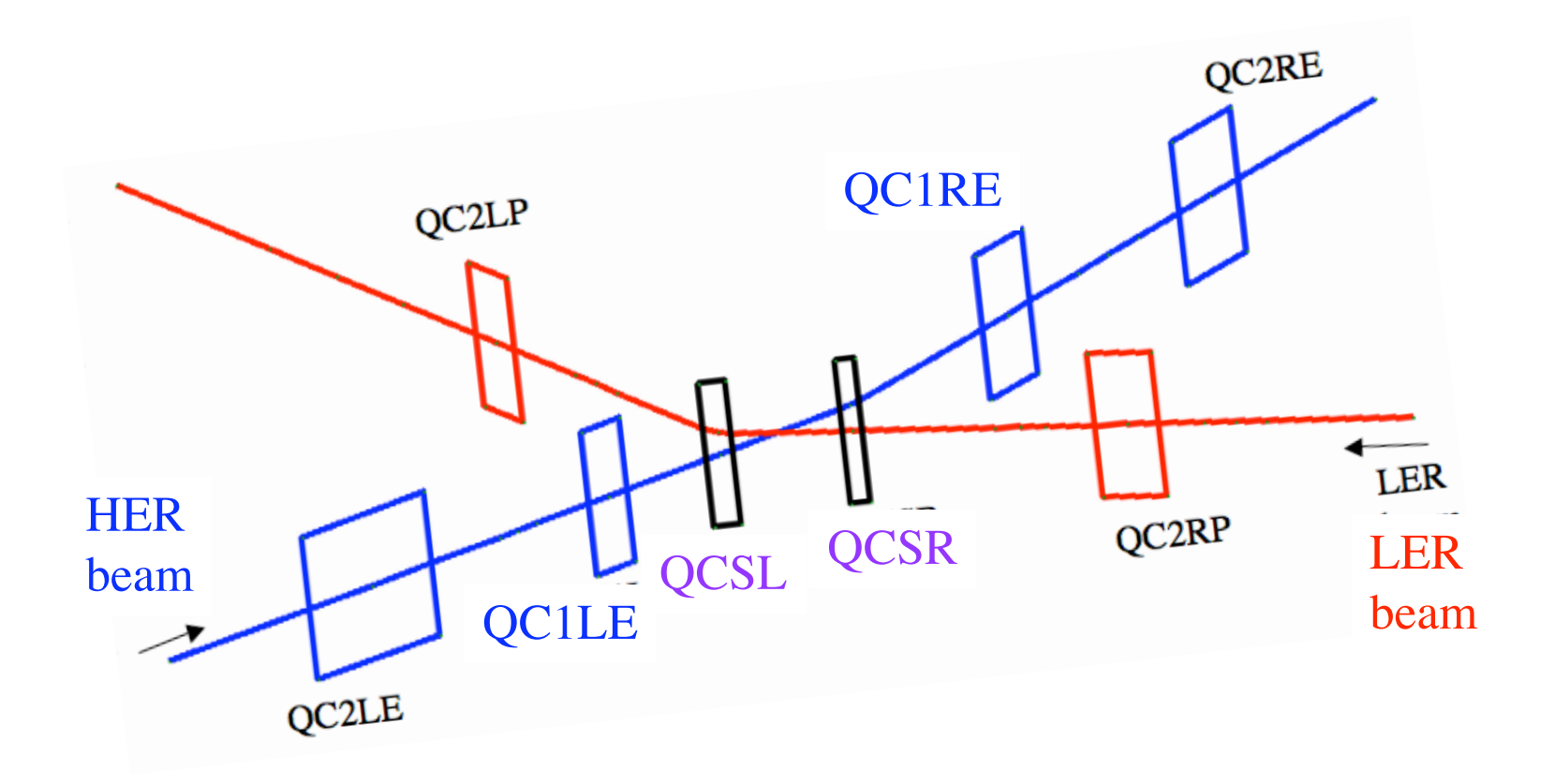

#### •**Tilts(xy-coupling) and Vertical Dispersion**

-Tilt(xy-coupling:R1\*~R4\*), the vertical dispersion function and its slope ( $\eta_y$  \* and

 $\eta'$ <sup>\*</sup>) at the IP are adjusted by making vertical bumps at sextupoles.

-16 bumps of sextupoles are used to adjust 12 parameters in each ring.

-The bumps are enough as free parameters.

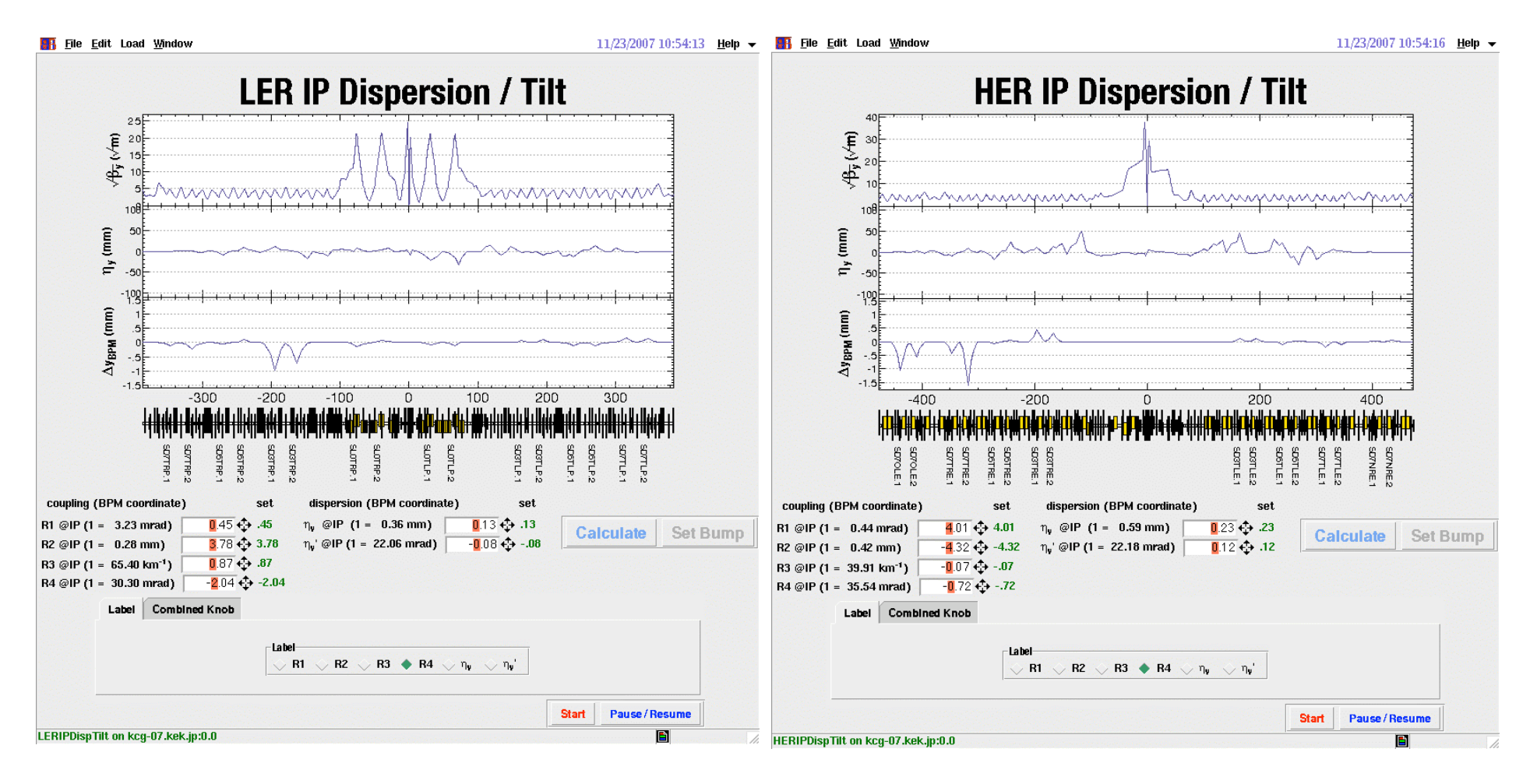

### The definition of xy-coupling parameters and dispersion functions

*X pX Y pY*  $\sqrt{ }$  $\backslash$  $\overline{\phantom{a}}$  $\mathsf{I}$  $\mathsf{l}$  $\overline{\phantom{a}}$  $\setminus$  $\overline{\phantom{a}}$ ' ' ' ' +  $\eta_{\scriptscriptstyle X}$  $\eta'_X$  $\eta_{\scriptscriptstyle Y}$  $\boldsymbol{\eta'}_{Y}$  $\sqrt{ }$  $\backslash$  $\overline{\phantom{a}}$  $\mathsf{I}$  $\mathsf{l}$  $\overline{\phantom{a}}$  $\setminus$  $\overline{\phantom{a}}$ ' ' ' '  $\delta$  =  $\mu$  0  $-R_4$   $R_2$ 0  $\mu$   $R_3$   $-R_1$  $R_1$   $R_2$   $\mu$  0  $R_3$   $R_4$  0  $\mu$  $\sqrt{2}$  $\backslash$  $\overline{\phantom{a}}$  $\overline{\phantom{a}}$  $\mathsf I$  $\overline{\phantom{a}}$  $\setminus$  $\overline{\phantom{a}}$ ' ' ' ' *x px y py*  $\sqrt{ }$  $\setminus$  $\mathsf I$  $\mathbb{I}$  $\mathbb{I}$  $\mathbf I$  $\setminus$  $\overline{\phantom{a}}$ ' ' ' ' In the the physical coordinate (real space) In the normal coordinate (no xy-coupling space)  $\mu^2 + (R_1R_4 - R_2R_3) = 1$ δ =Δ*p*/*p*.  $\eta_{\scriptscriptstyle X}$  $\eta'_X$  $\eta_{\scriptscriptstyle Y}$  $\boldsymbol{\eta'}_{Y}$ #  $\boldsymbol{\mathsf{N}}$  $\mathsf I$  $\mathsf I$  $\mathsf I$  $\mathsf I$  $\backslash$ ' (  $\mathbf{\mathcal{L}}$  $\mathbb{I}$  $\mathbf{\mathcal{L}}$ =  $\mu$  0  $-R_4$   $R_2$ 0  $\mu$   $R_3$   $-R_1$  $R_1$   $R_2$   $\mu$  0  $R_3$   $R_4$  0  $\mu$  $\sqrt{2}$  $\backslash$  $\mathsf I$  $\mathsf{l}$  $\mathsf{l}$  $\mathsf{l}$  $\setminus$ '  $\mathbf{l}$  $\mathbb{I}$  $\mathbf{l}$  $\mathbf{\mathbf{\mathsf{I}}}$  $\eta_{\scriptscriptstyle x}$  $\boldsymbol{\eta}'_x$  $\eta_{y}$  $\boldsymbol{\eta'}_\text{y}$  $\sqrt{}$  $\setminus$  $\mathsf I$  $\mathsf I$  $\mathord{\text{\rm I}}$  $\mathsf I$  $\setminus$ ' ( (  $\mathbb{I}$  $\mathbf{l}$ 

dispersion functions,  $\eta$  and  $\eta'$  at the IP(Interaction Point). We scan the xy-coulping parameters,  $R1~\neg R4$  and the

How to obtain the bump heights Number of parameters

 $\bullet R_1^* \sim R_4^*$  at IP  $\longrightarrow$  Scan 4  $\bullet \eta^*_{y}$  and  $\eta'_{y}$   $*$  at IP  $\longrightarrow$  Scan 2 • $R_1^E \sim R_4^E$  at the exit of knob region  $\longrightarrow 0$  4  $\bullet \eta_{y}^{E}$  and  $\eta_{y}^{E}$  at the exit of knob region  $\longrightarrow 0$  2

$$
\begin{array}{ccc}\n4 \\
2 \\
4 \\
1\n\end{array}\n\qquad \qquad \begin{array}{|c|}\n1 \\
2\n\end{array}
$$

$$
\begin{pmatrix}\nR_1 \ast \\
R_2 \ast \\
R_3 \ast \\
R_4 \ast \\
\eta_y \ast \\
R_1^C \\
R_1^C \\
R_1^C \\
R_1^C \\
R_1^C \\
R_1^C \\
R_1^C \\
R_1^C \\
R_1^C \\
R_1^C \\
R_1^C \\
R_1^C \\
R_1^C \\
R_1^C \\
R_1^C \\
R_1^C \\
R_1^C \\
R_1^C \\
R_1^C \\
R_1^C \\
R_1^C \\
R_1^C \\
R_1^C \\
R_1^C \\
R_1^T \\
R_1^T \\
R_1^T \\
R_1^T \\
R_1^T \\
R_1^T \\
R_1^T \\
R_1^T \\
R_1^T \\
R_1^T \\
R_1^T \\
R_1^T \\
R_1^T \\
R_1^T \\
R_1^T \\
R_1^T \\
R_1^T \\
R_1^T \\
R_1^T \\
R_1^T \\
R_1^T \\
R_1^T \\
R_1^T \\
R_1^T \\
R_1^T \\
R_1^T \\
R_1^T \\
R_1^T \\
R_1^T \\
R_1^T \\
R_1^T \\
R_1^T \\
R_1^T \\
R_1^T \\
R_1^T \\
R_1^T \\
R_1^T \\
R_1^T \\
R_1^T \\
R_1^T \\
R_1^T \\
R_1^T \\
R_1^T \\
R_1^T \\
R_1^T \\
R_1^T \\
R_1^T \\
R_1^T \\
R_1^T \\
R_1^T \\
R_1^T \\
R_1^T \\
R_1^T \\
R_1^T \\
R_1^T \\
R_1^T \\
R_1^T \\
R_1^T \\
R_1^T \\
R_1^T \\
R_1^T \\
R_1^T \\
R_1^T \\
R_1^T \\
R_1^T \\
R_1^T \\
R_1^T \\
R_1^T \\
R_1^T \\
R_1^T \\
R_1^T \\
R_1^T \\
R_1^T \\
R_1^T \\
R_1^T \\
R_1^T \\
R_1^T \\
R_1^T \\
R_1^T \\
R_1^T \\
R_1^T \\
R_1^T \\
R_1^T \\
R_1^T \\
R_1^T \\
R_1^T \\
R_1^T \\
R_1^T \\
R_1^T \\
R_1^T \\
R_1^T \\
R_1^T \\
R_1^T \\
R_1^T \\
R_1^T \\
R_1^T \\
R_1
$$

 $\cdot h_n$  is the bump height at sextupoles. •*M* is a 16x12 matrix that is simulated by SAD computer code in advance. •16 bump heights are obtained with the Singular Value Decomposition (SVD) method.

### Panel of the LER IP Vertical Dispersion and xy-coupling

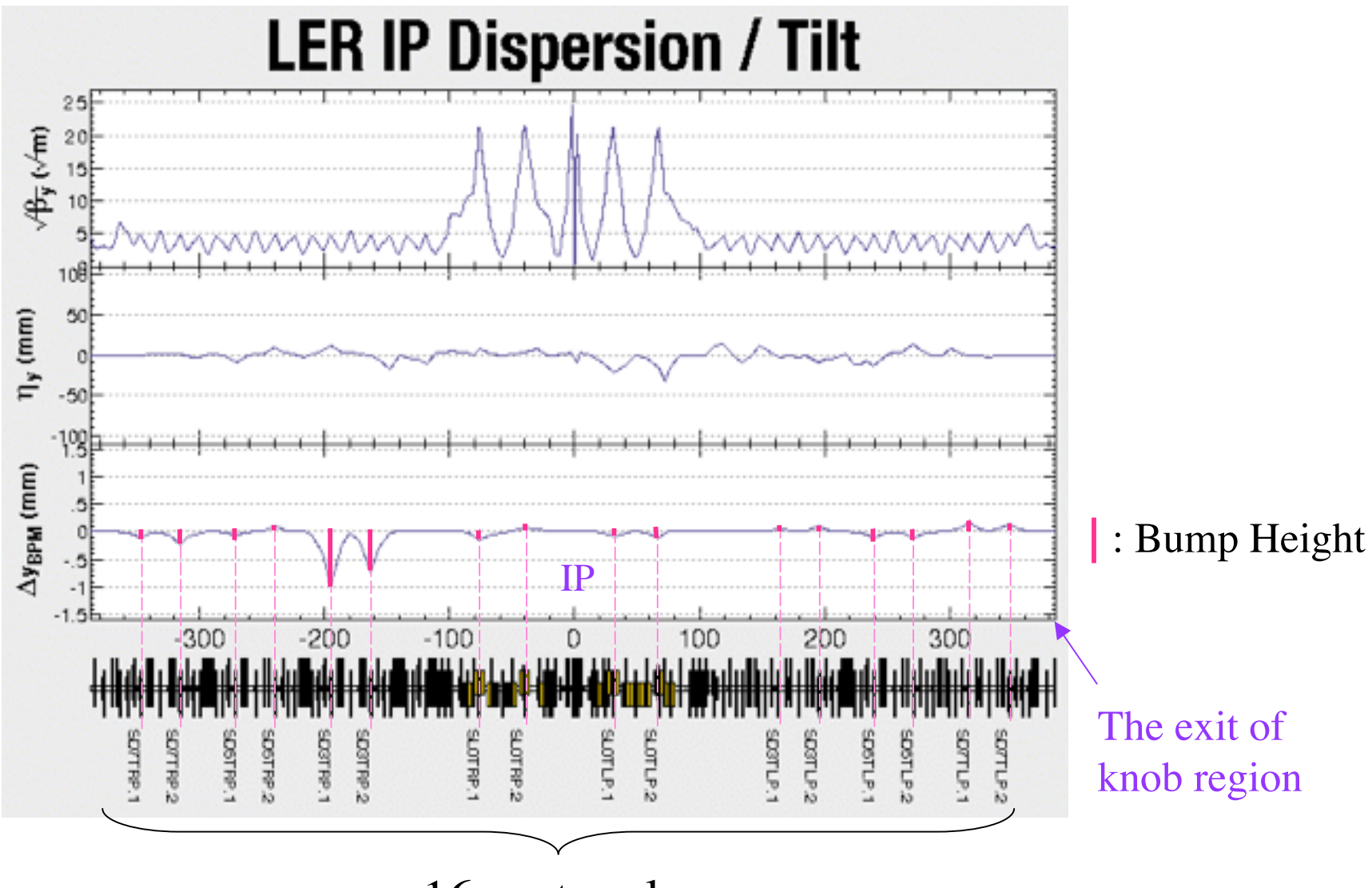

16 sextupoles

#### •**Horizontal Dispersion**

-The horizontal dispersion function and its slope  $(\eta_x$  and  $\eta'_x$ ) at the IP are adjusted by making asymmetric horizontal bumps at non-interleaved sextupoles.

-We use 8 sextupole pairs of the closest to the IP in each rings for tuning.

-We can fit 4 parameters using enough free parameters.

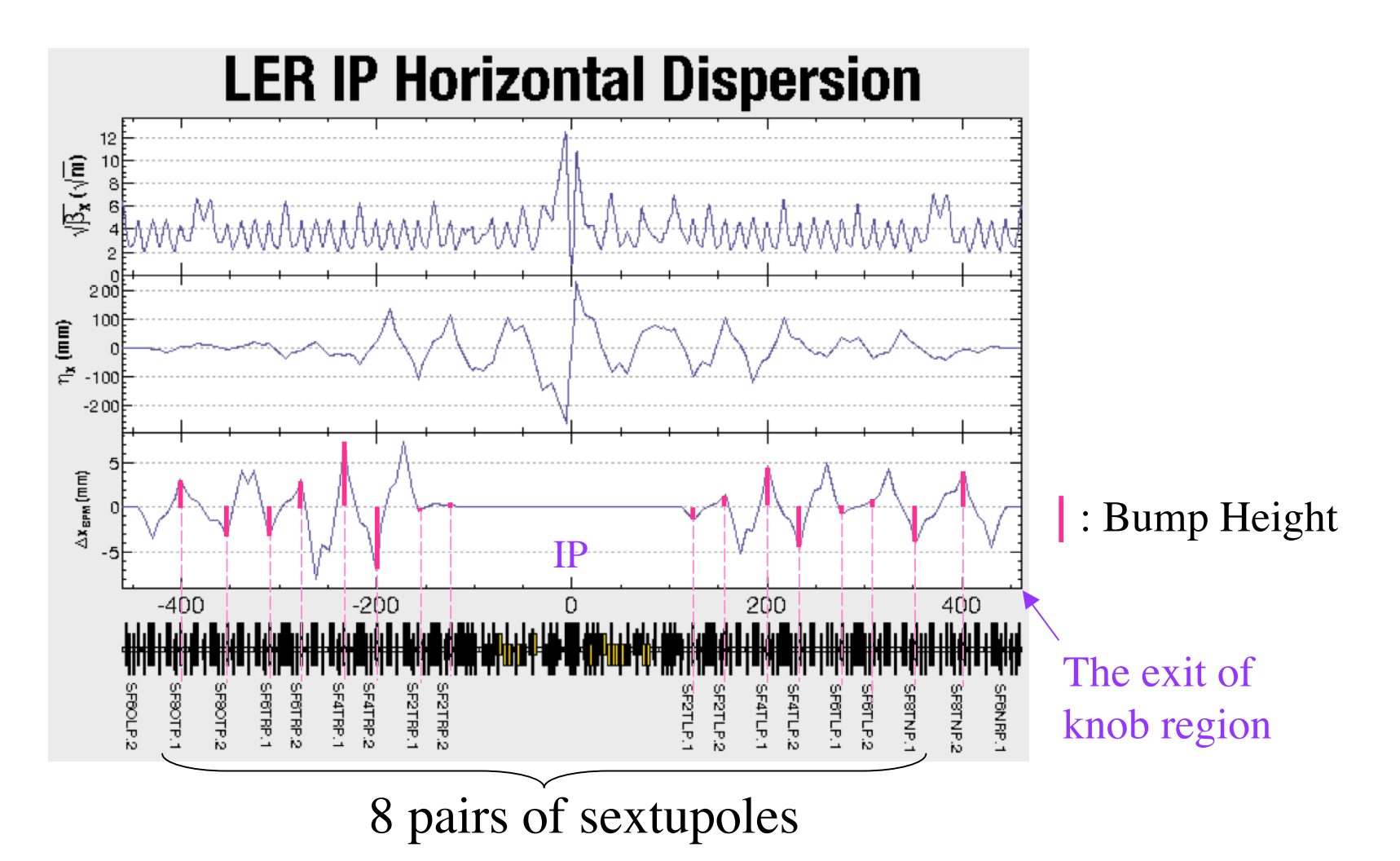

### Bumps on non-interleaved sextupoles

Phase advance:

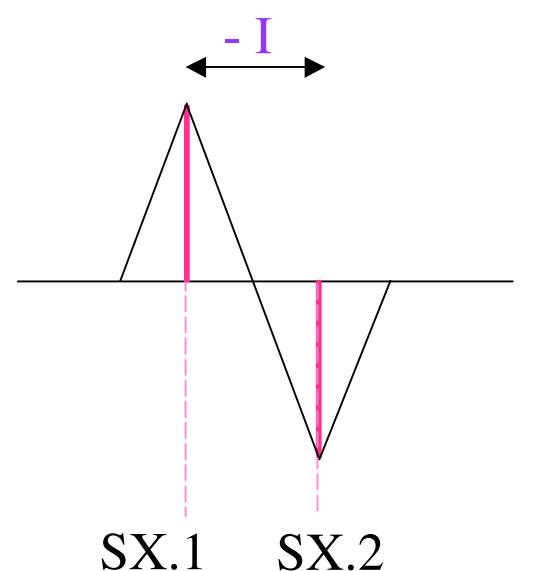

•Asymmetric bump -dispersion function: leaks around the ring -xy-coupling: localizes in the sextupole pair

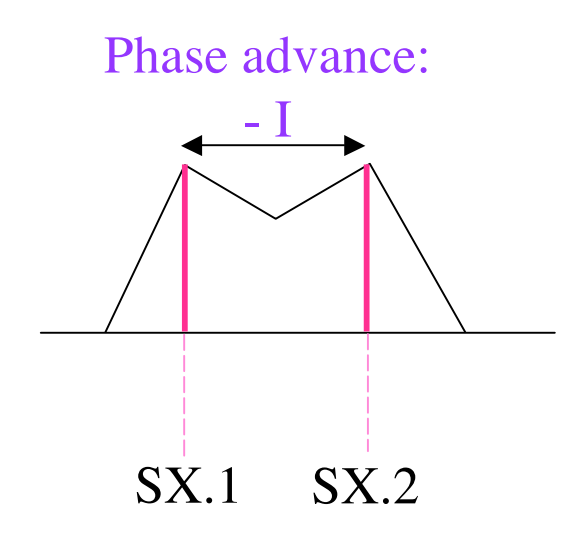

•Symmetric bump -dispersion function: localizes in the sextupole pair -xy-coupling: leaks around the ring

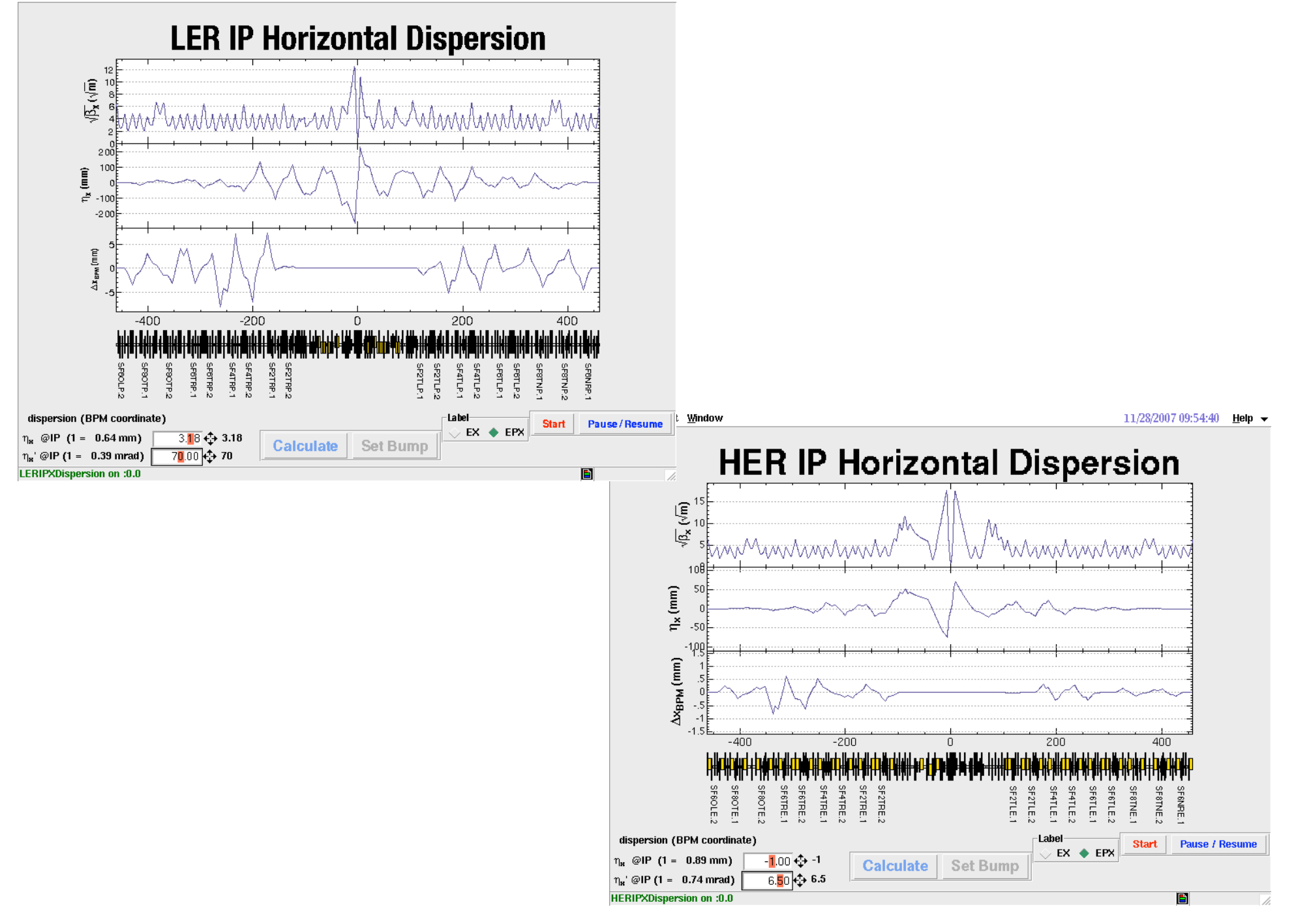

$$
\bullet \eta^*_{x} \text{ and } \eta^*_{x} \text{ at IP} \longrightarrow \text{Scan}
$$
  
\n
$$
\bullet \eta^{\text{E}}_{x} \text{ and } \eta^*_{x} \text{ at the exit of knot region} \longrightarrow 0
$$
 2 4

$$
\left(\begin{array}{c}\n\eta_x \\
\eta_x \\
\eta_x \\
\eta_y \\
\eta_y \\
\eta_z \\
\eta_z\n\end{array}\right) = M\n\begin{pmatrix}\nh_1 \\
h_2 \\
h_3 \\
h_4 \\
h_5 \\
h_6 \\
h_7 \\
h_8\n\end{pmatrix}
$$

 $\sqrt{2}$ 

 $\overline{\phantom{a}}$ 

 $\overline{\phantom{a}}$ 

 $\overline{\phantom{a}}$ 

 $\setminus$ 

 $\overline{\phantom{a}}$ 

• $h_n$  ( $n=1$ ~8) is the asymmetric bump height at non-interleaved sextupoles. •*M* is a 8x4 matrix that is simulated by SAD computer code in advance. •8 bumps are obtained with the Singular Value Decomposition (SVD) method.

# Scans in Operation -1-

### •Typical scan (good example)

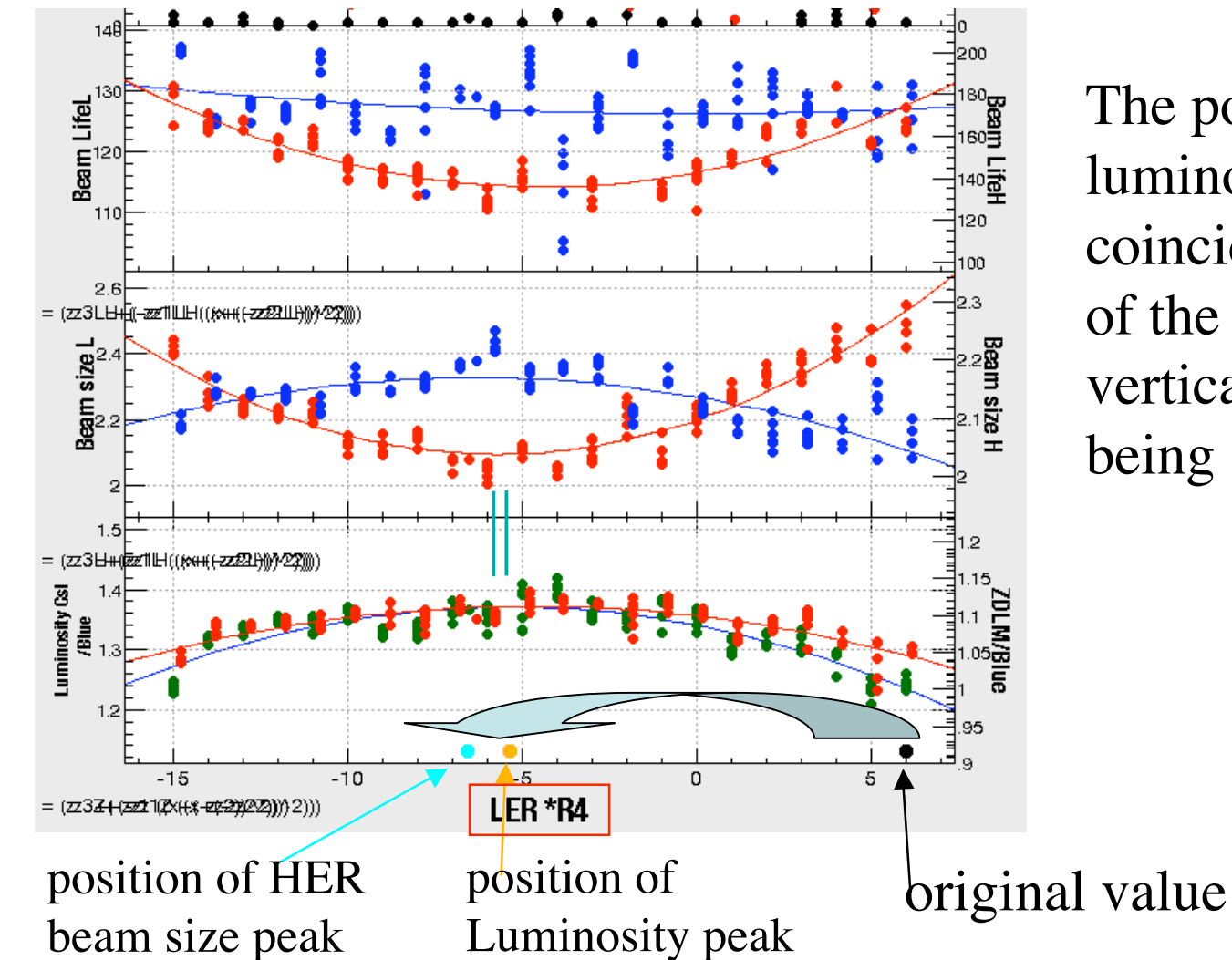

The position of luminosity peak coincides with that of the minimum vertical beam size being scanned.

Data taking

Each data are taken at the same current ratio as possible.

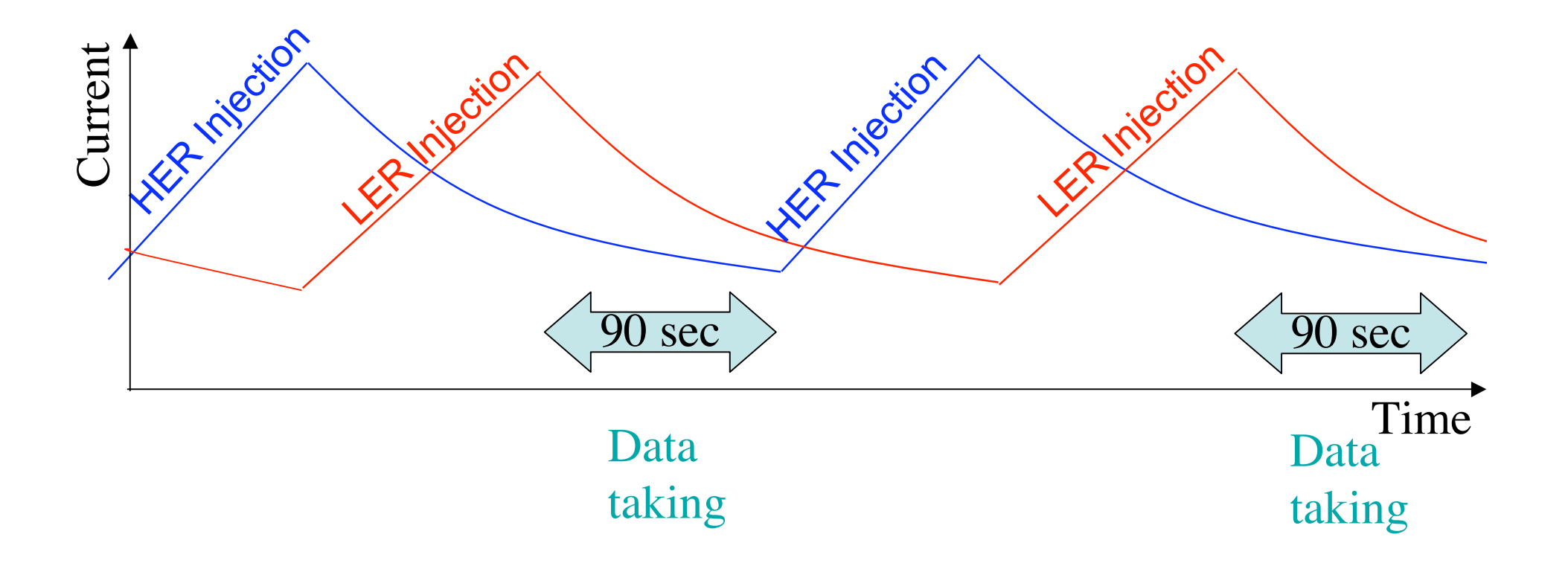

### Scans in Operation -2-

#### •Typical scan (good example)

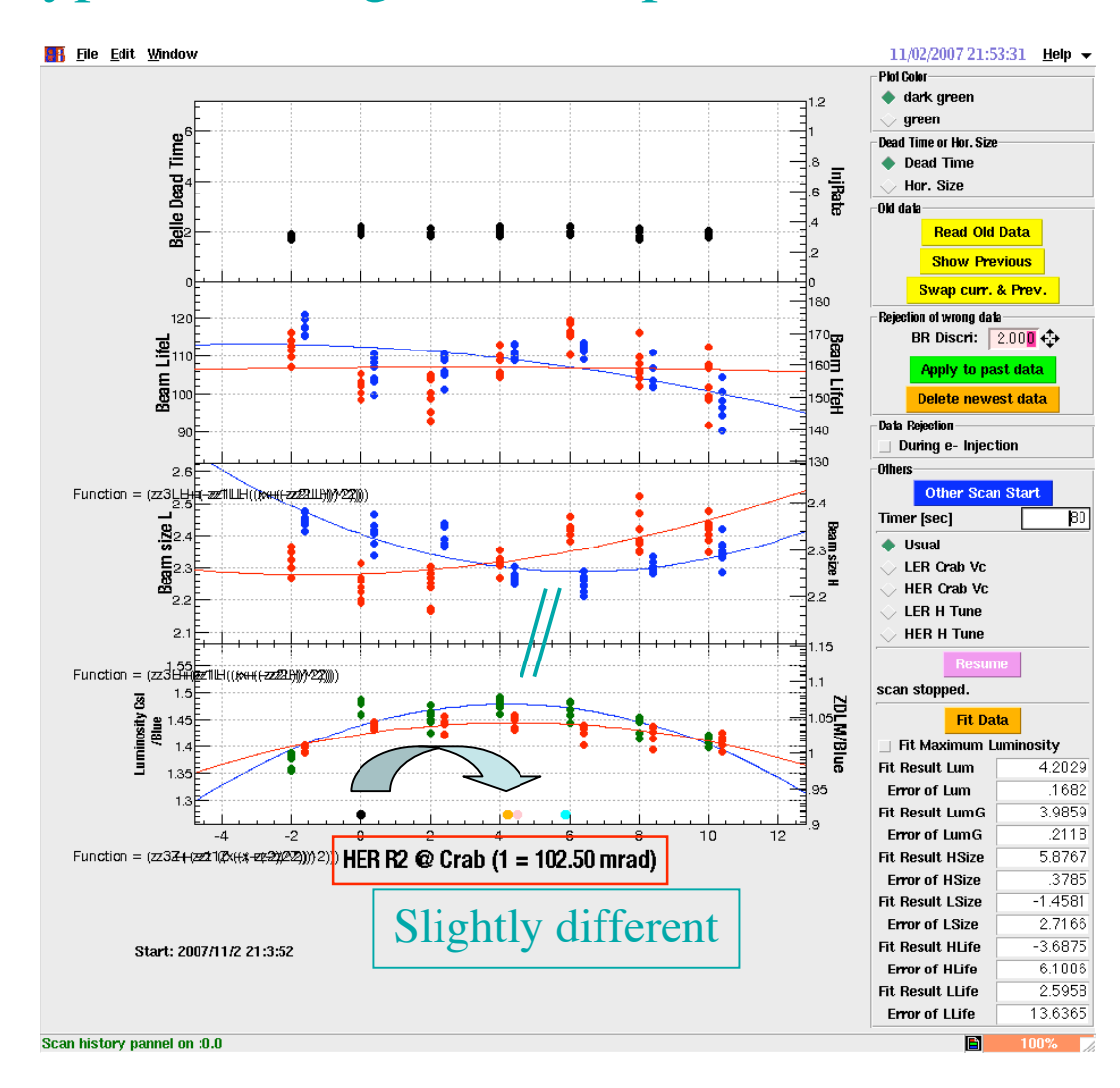

The position of luminosity peak coincides with that of the minimum vertical beam size being scanned.

### Scans in Operation -3-

#### •Typical scan in bad life time situation

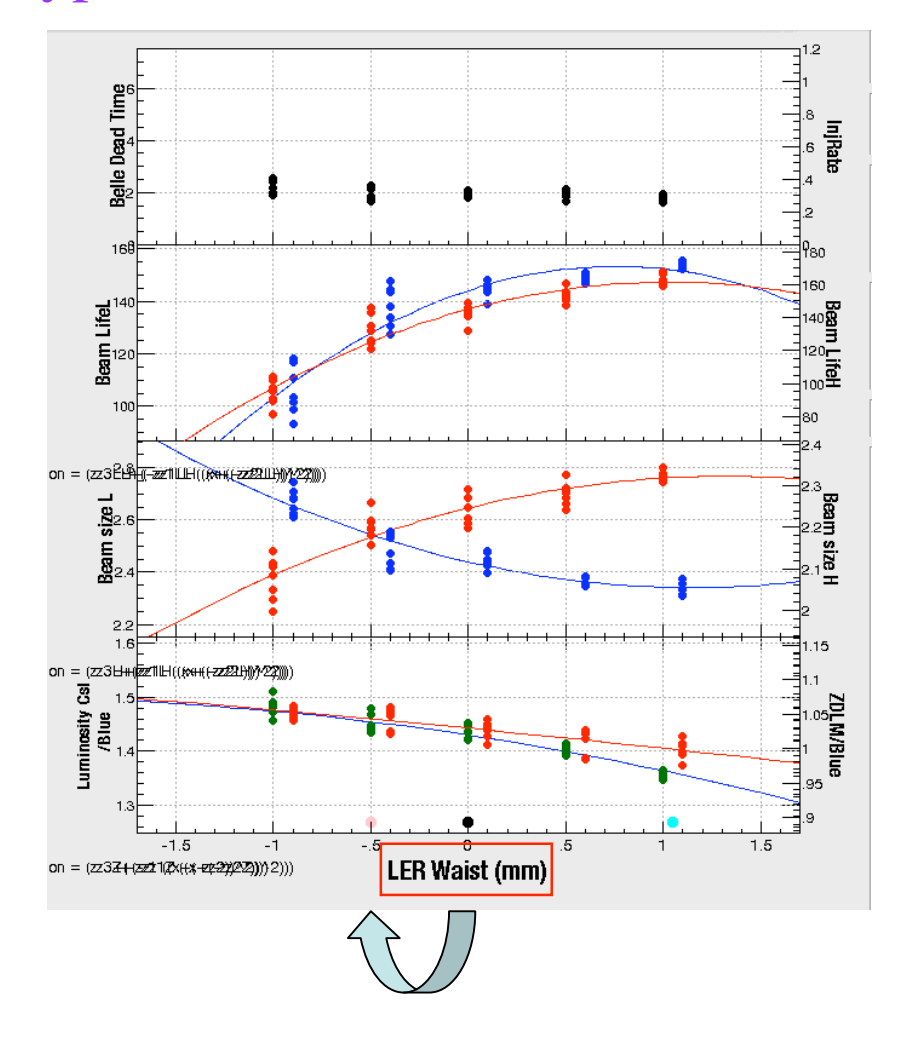

The position of luminosity peak coincides with that of the minimum vertical beam size being scanned.

But unfortunately, both beam lives are shortened at better luminosity.

We give up the highest luminosity and set tolerable life time.

# Scans in Operation -4-

#### •Examples with a "cross shape" of beam sizes

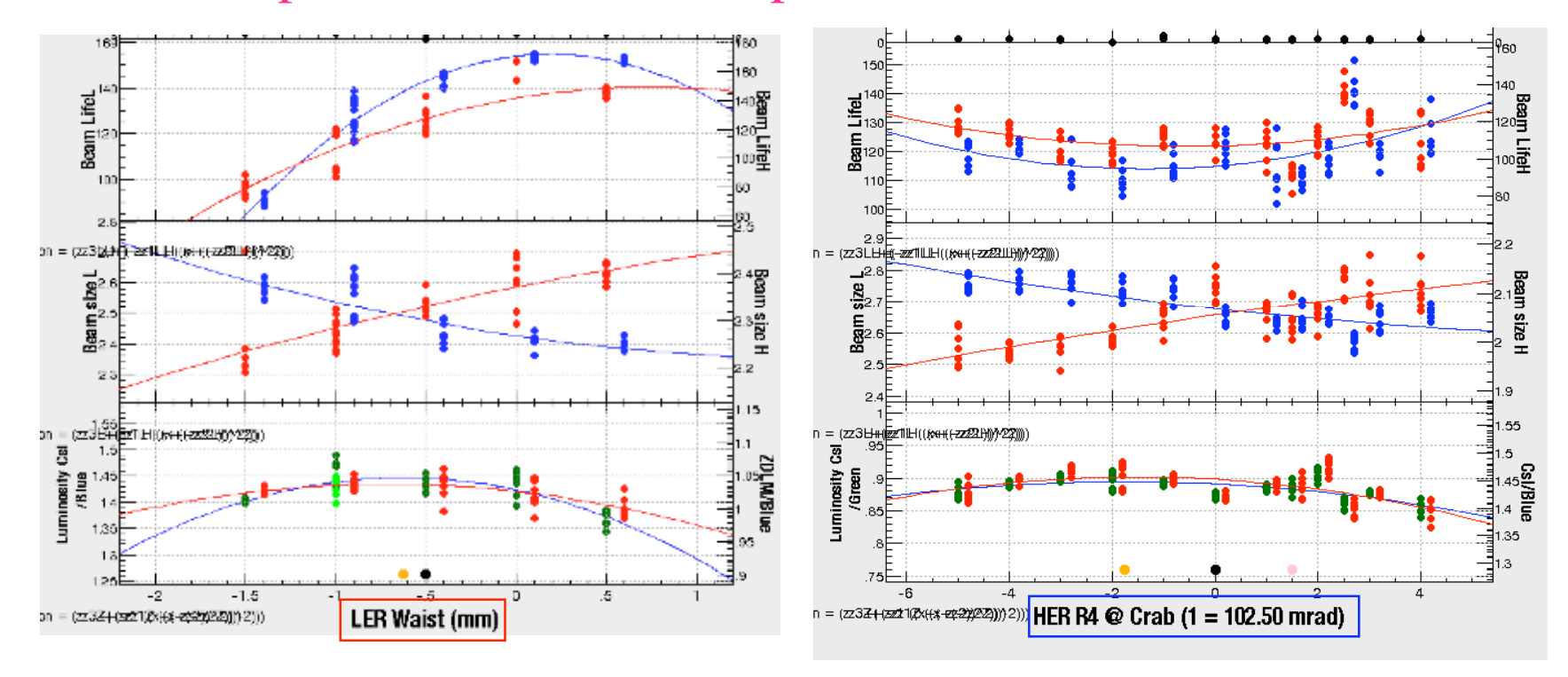

- •The beam sizes are in inverse proportion to each other.
- •The shape of the two beam sizes is like a "cross shape".
- •The peak of luminosity is found around the cross point.

### Scans in Operation -5-

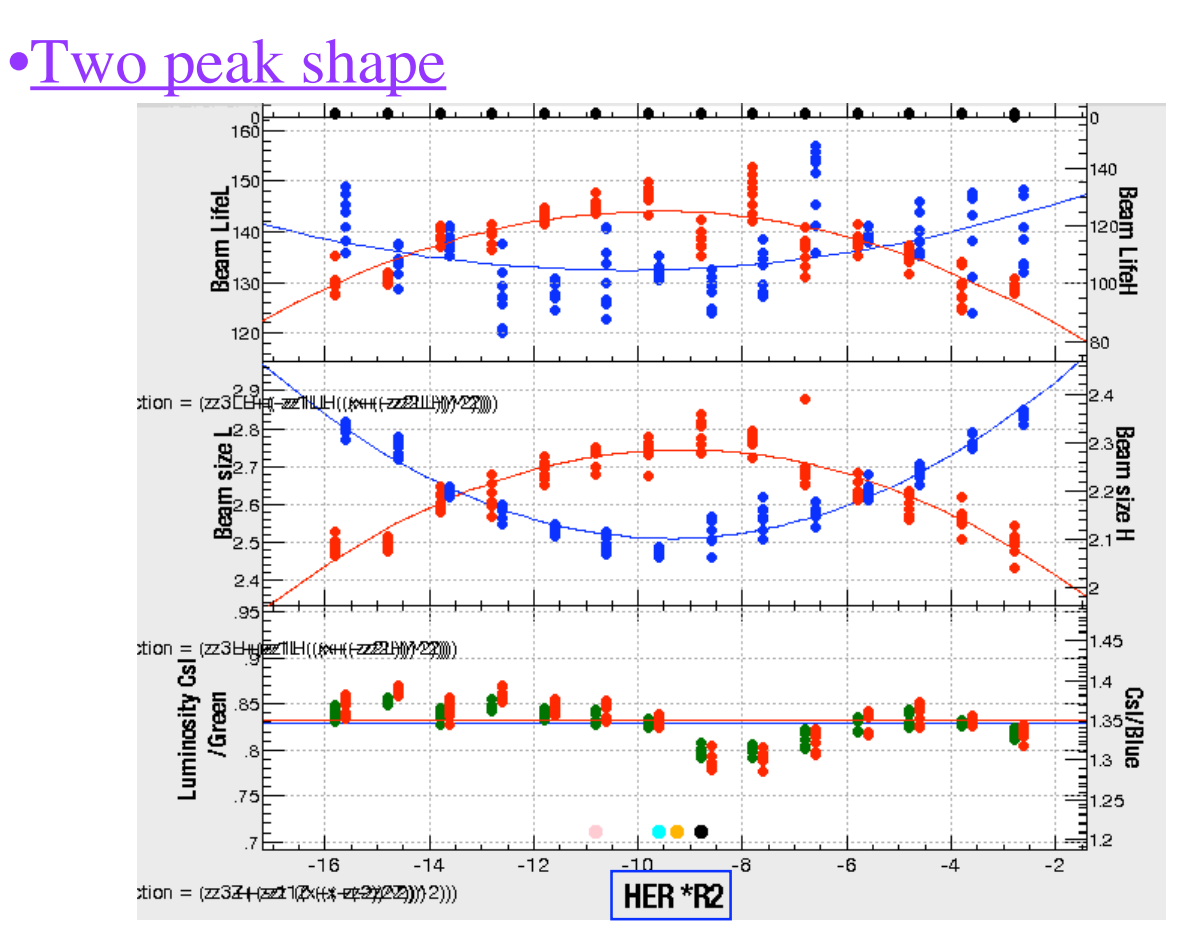

•The luminosity has two peaks with scanning.

•At the position of the minimum beam size in scan, the luminosity is also minimum.

### Simulation of Scan in Operation -5-

•Two peak shape

by M.Tawada

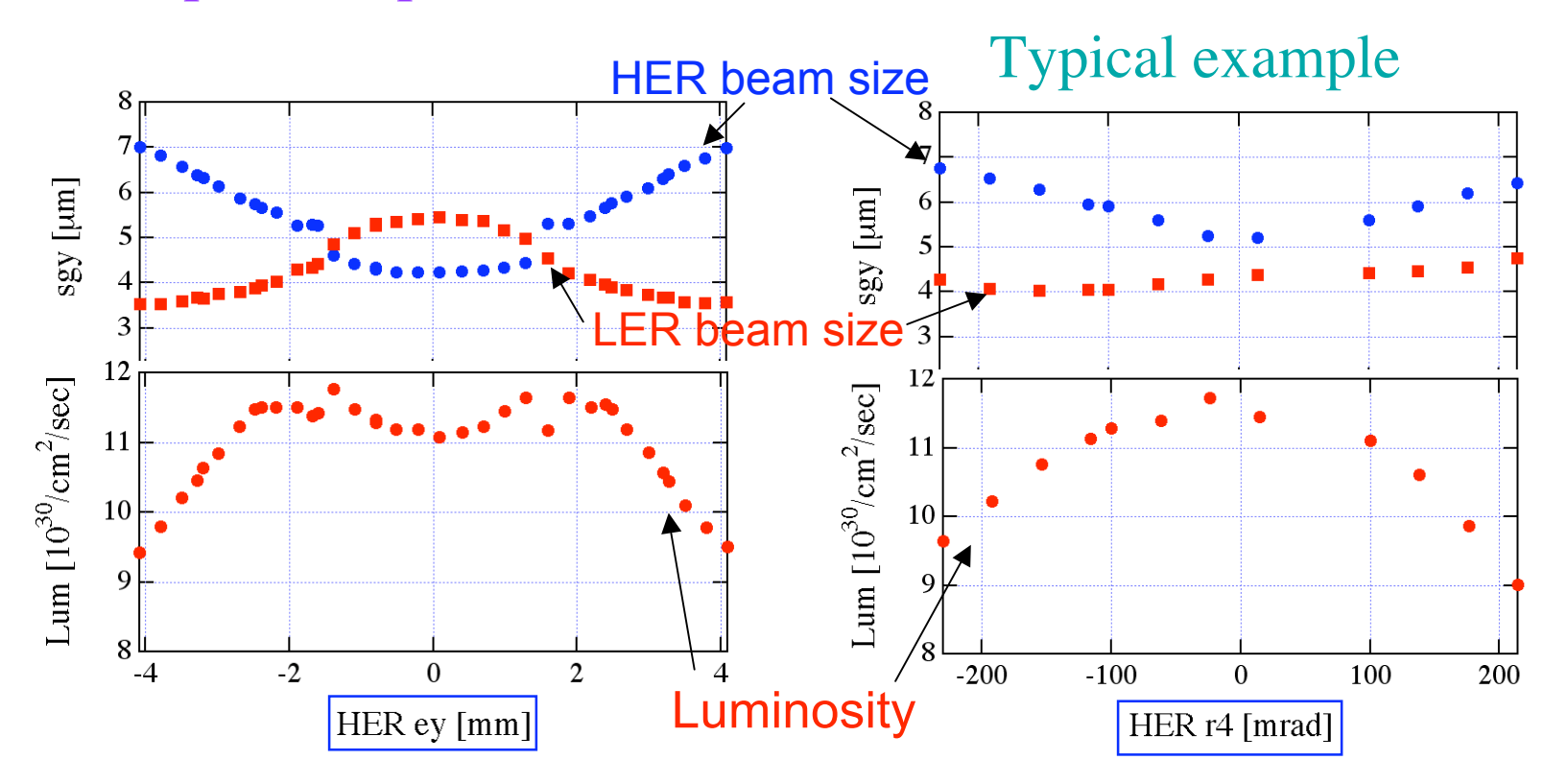

•In almost cases, the shape is like the typical example.

•The "cross shape" is included in this "two peak" case.

# Scans in Operation -6-

•Bad examples with same shape of the beam size as luminosity

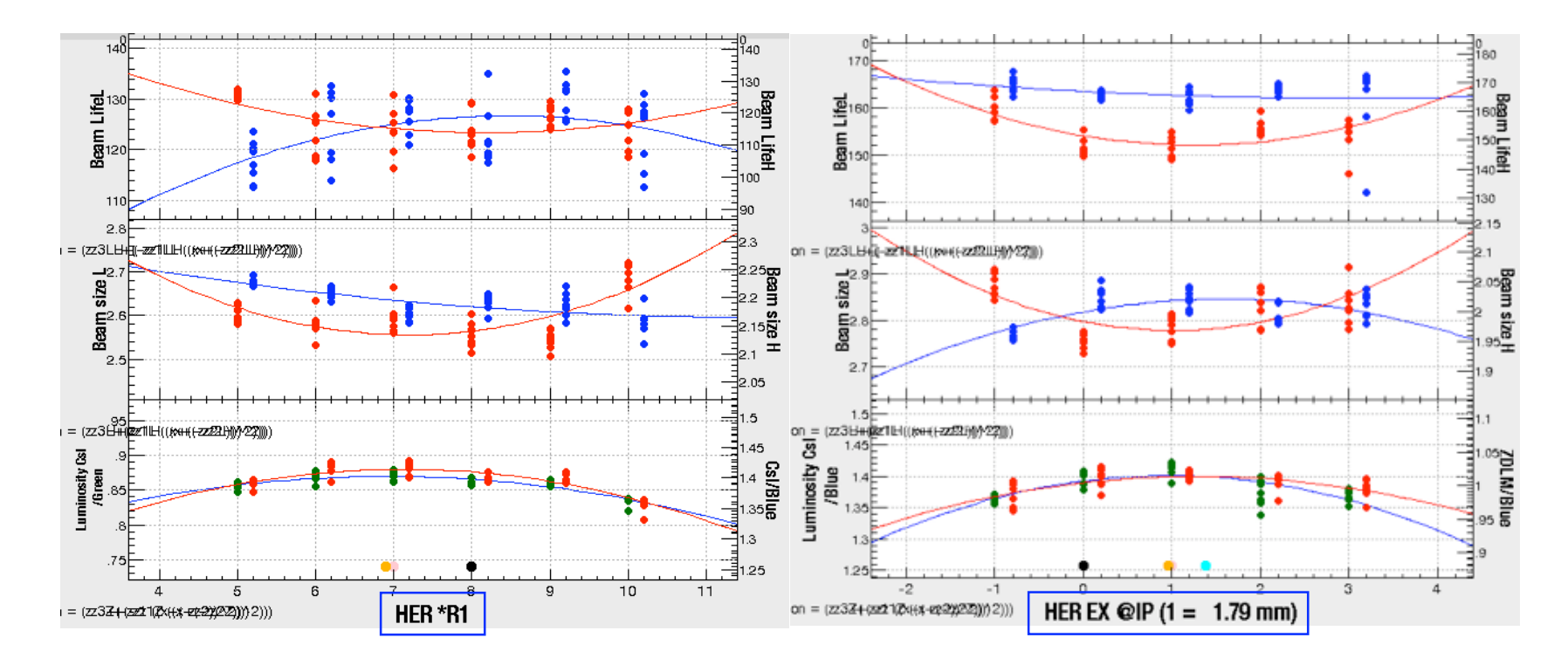

•The position of Luminosity peak is the same as the beam size of the other ring.

•In worst case, the shapes of luminosity and that of the beam size in scanning ring are like mountains.

# Scans in Operation -7-

#### •Situlation sometimes changes.

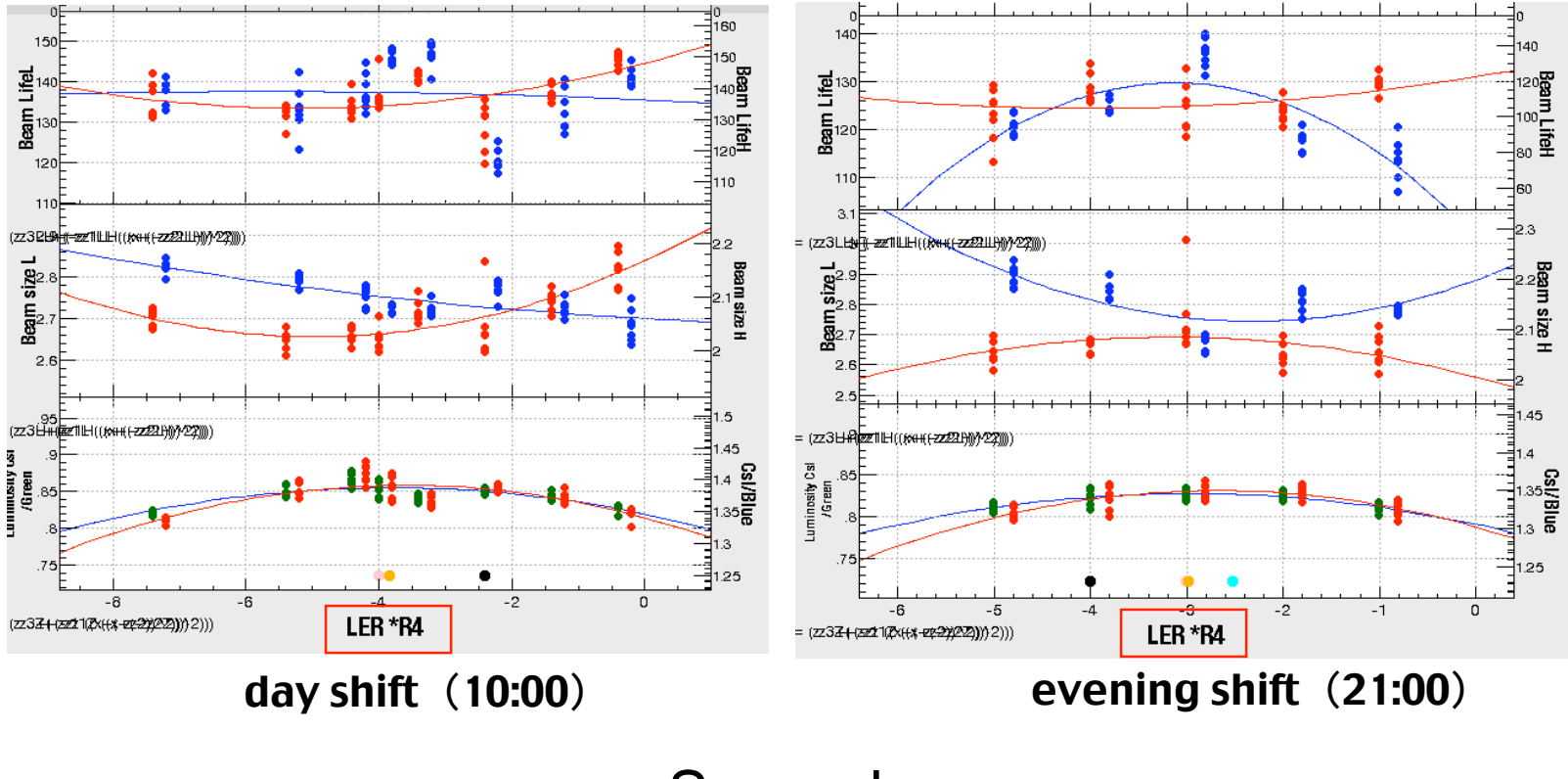

Same day

#### •Shift Report Panel

•We can check which •We can check which<br>knob is effective.<br>Knob 1

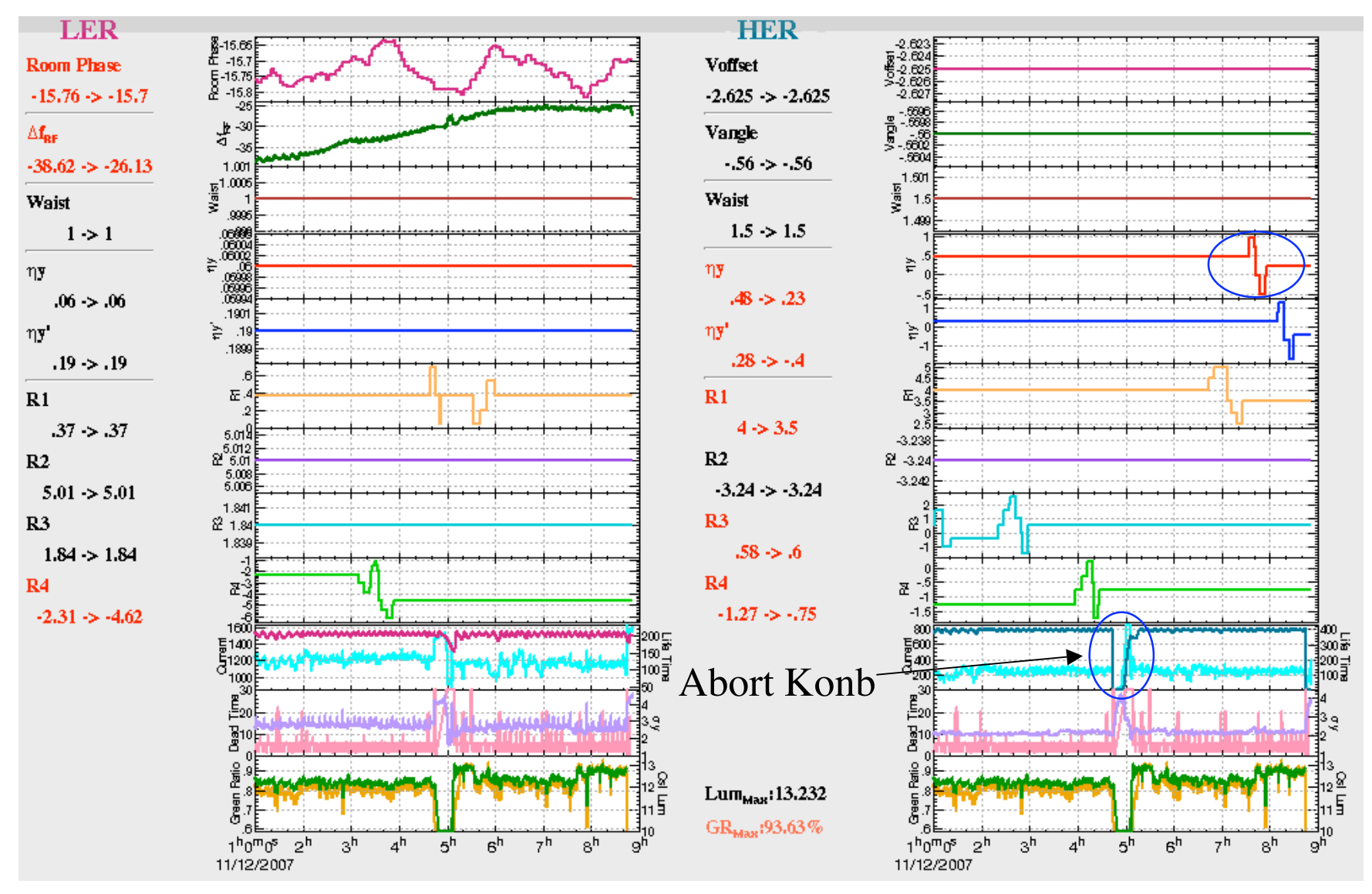

# Knob 3

![](_page_20_Figure_1.jpeg)

![](_page_20_Figure_2.jpeg)